## SAP ABAP table BNK\_LOG\_LYR {Log layer maintenance}

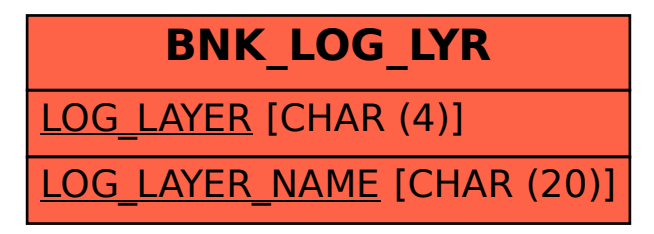